лізацію заходів, використовуються індикатори оцінки виконання заходів Програми.

Підприємства, задіяні у виконанні заходів Програми, подають звіти про виконання цих заходів до органів виконавчої влади, місцевого самоврядування та управлінь, які узагальнюють інформацію та подають узагальнені звіти в Державне управління охорони навколишнього природного середовища в Івано-Франківській області.

Держуправління узагальнює інформацію і формує щорічний зведений звіт про виконання заходів Програми та подає його в облдержадміністрацію.

Поступила в редакцію 1 липня 2011 р.

ɍȾɄ 504.61 *Ⱥɞɚɦɟɧɤɨ Ɉ.Ɇ., Ⱥɞɚɦɟɧɤɨ ə.Ɉ., Mішенко Л.В., Зорін Д.О., Зоріна Н.О.*  $I$ вано-Франківській національний технічний університет нафти і газу

## МЕТОДИКА СКЛАДАННЯ ЕКОЛОГІЧНИХ КАРТ

Екологічна карта – це картографічна модель екологічних станів ландшафтних таксонів, які у сукупності відображають сучасну екологічну ситуацію на території. Екологічна карта – це множина дискретних значень стану геосистеми, які поступово змінюються від точки до точки, охоплюючи всю досліджувану територію. Границі на екологічних картах проводяться по ізоконцентратах кларкових, фонових, аномальних та ГДК значень вмісту забруднювальних речовин.

Ключові слова: екологічна карта, екологічний стан, екологічна ситуація, геохімічний фон, аномалії.

Экологическая карта – это картографическая модель экологических состояний ландшафтных таксонов, которые в совокупности отражают современную экологическую ситуацию на территории. Экологическая карта – это множество дискретных значений состояния геосистемы, которые постепенно изменяються от точки к точке, охватывая всю исследуемую территорию. Границы на экологических картах проводятся по изоконцентратам кларковых, фоновых, аномальных и ПДК значений содержания загрязняющих вешеств.

Ключевые слова: экологическая карта, экологическое состояние, экологическая ситуация, геохимический фон, аномалии.

The ecological map – is the cartographical model of the ecological condition of landscapes, which shows us the modern ecological situation of the territory. Ecological map – contains a lot of discreet, shows the condition of geosystems, which changes from point to point, taking into account the whole exploring territory. The borders on the ecological maps determines with the help of clarks' izo-concentrates that shows the condition of pollutants on the territory.

**Keyword:** ecological map, ecological condition, ecological situation, anomaly.

Актуальність теми та аналіз попередніх матеріалів. Аналіз методів геоекологічного картування [1] показує, що за останні два-три десятки років з'явилась велика кількість екологічних карт – загальних, галузевих, поелементних, покомпонентних і т.д., приклади яках можемо знайти у працях В.А. Барановського [3], Л.Г.Руденка [5], В.М. Гуцуляка [6], І.М. Волошина [4], О.М.Адаменка [2], Г. І. Рудька [1], І.П. Ковальчука [8], Л.В. Міщенко [9] і багатьох інших авторів. Найбільш повним зібранням таких карт є «Національний атлас України» [10] і «Екологічний атлас України» (2009). Із аналізу цих матеріалів бачимо, що велике різноманіття екологічних карт можна звести до кількох їх типів: поелементні, покомпонентні (галузеві), техногенного навантаження, розповсюдження екологічно небезпечних техногенних об'єктів, сучасної екологічної ситуації.

© Адаменко О.М., Адаменко Я.О., Міщенко Л.В., Зорін Д.О., Зоріна Н.О., 2012

Формулювання цілей та виділення невирішених питань. Поелементні еколого-техногеохімічні карти показують розповсюдження того чи іншого токсичного елементу-забруднювача на певній території в межах того чи іншого компоненту ландшафту (рис. 1).

Покомпонентні еколого-техногеохімічні карти іллюструють екологічний стан (забруднення усіма виявленими токсичними елементами) того чи іншого компоненту ландшафту – грунтового чи рослинного покривів, грунтових чи поверхневих вод, атмосферного повітря та ін. (рис. 1).

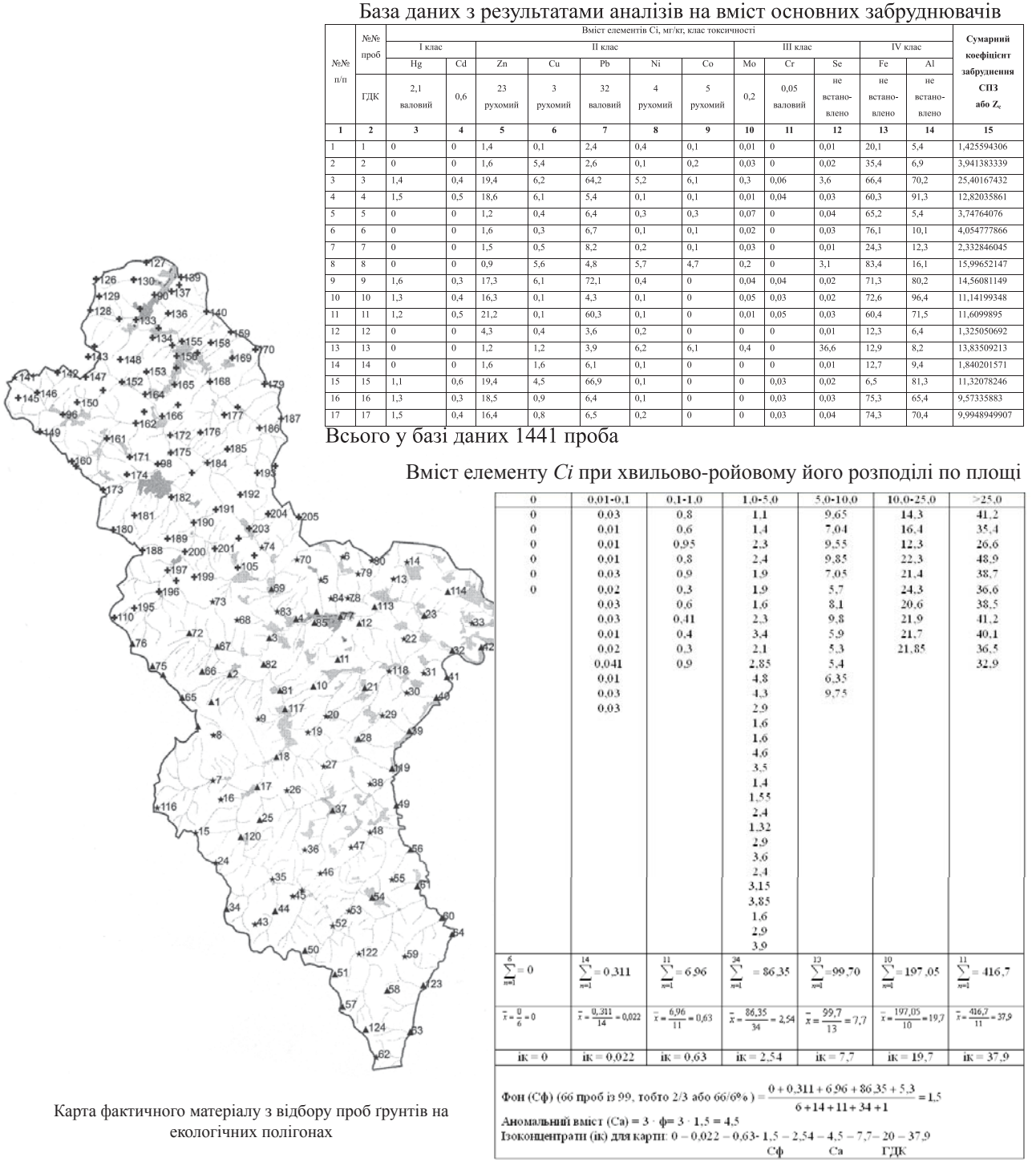

Розрахунки фонових (Сф) і аномальних (Са) вмістів та ізоліній рівних концентрацій-ізоконцентрат (*ik*) свинцю при хвильово-ройовому розподілі

Рис. 1. Обгрунтованість границь на екологічних картах для геоекологічного районування і  $\boldsymbol{p}$ озробки комп'ютеризованих систем екологічної безпеки

Поелементні еколого-техногеохімічні карти

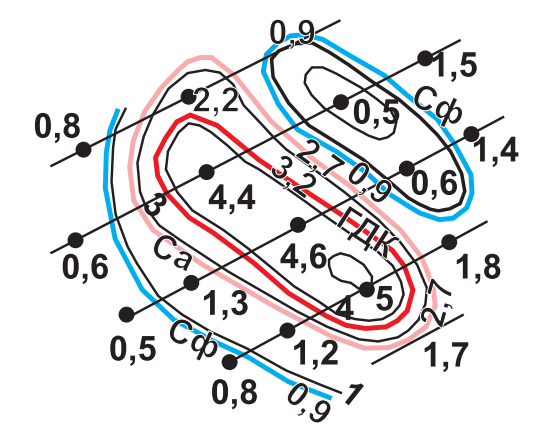

Вміст елементу *Сі* та розподіл його по площі – рівномірний

Iзоконцентрати *ik* та відповідні їм границі фону Сф, аномалій *Са* і ГДК проводять шляхом рівномірної iнтерполяції, як у топографії

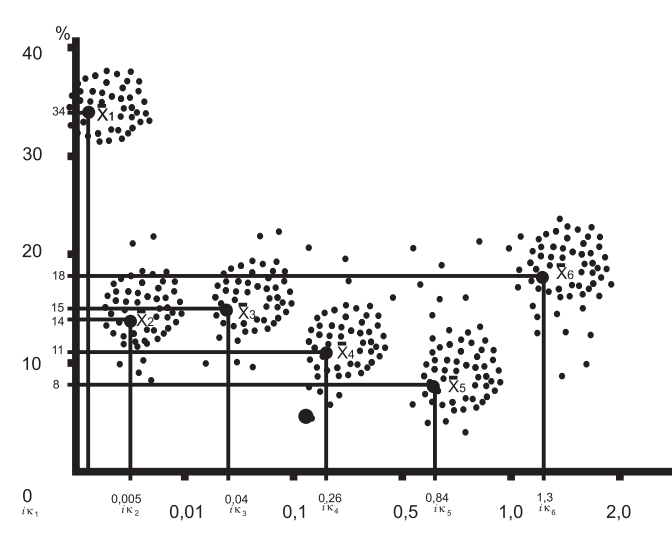

Хвильово-ройовий характер розподілу полютантів

- ізоконцентрати на еколого-техногеохімічних картах ( $ik_p$ ,  $ik_z$ ,  $ik_z$ ,  $ik_{a}$ ,  $ik_{s}$ ,  $ik_{b}$ ) необхідно проводити через точки середнього вмісту  $(\bar{x}_1, \bar{x}_2, \bar{x}_3, \bar{x}_4, \bar{x}_5, \bar{x}_6)$  у кожному характерному інтервалі значень

## Покомпонентні еколого-техногеохімічні карти

Сумарні показники забруднення (СПЗ) одного компонента усіма досліджуваними елементами-забруднювачами

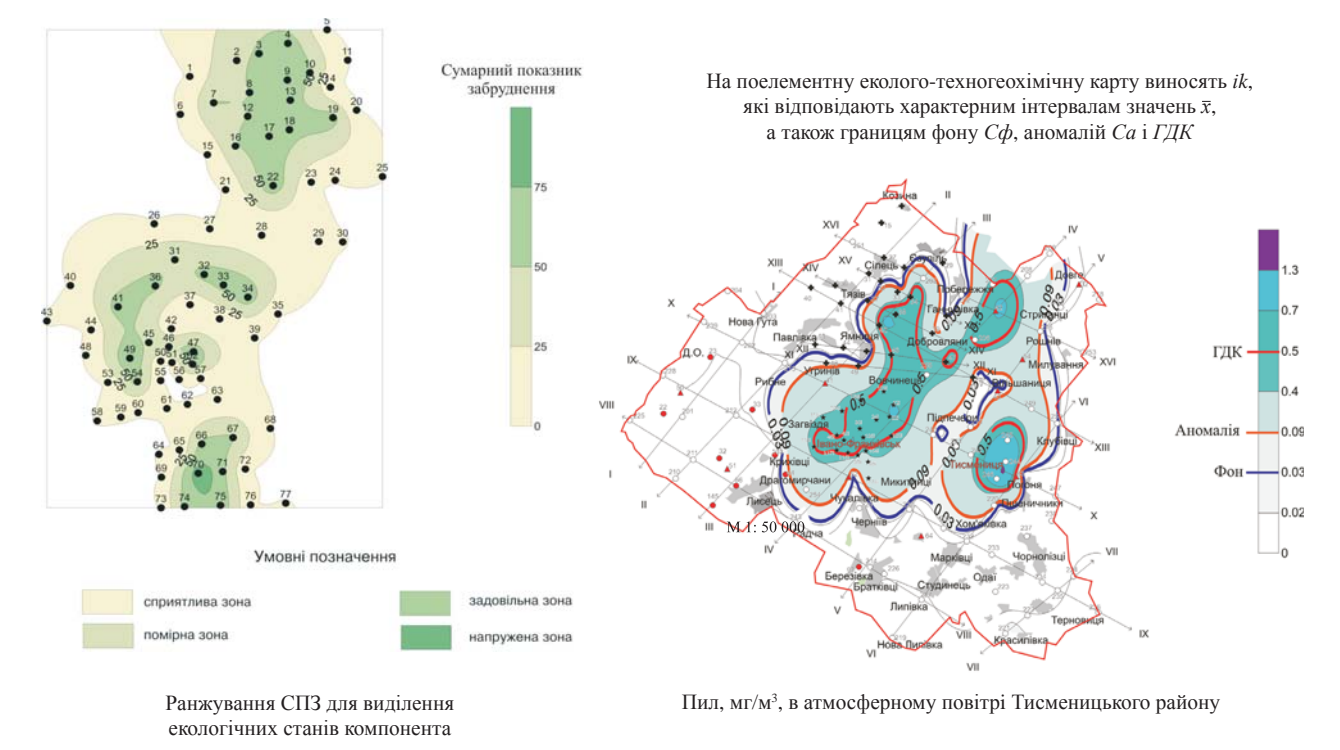

Рис. 1. Обгрунтованість границь на екологічних картах для геоекологічного районування і **розробки комп'ютеризованих систем екологічної безпеки (продовження)** 

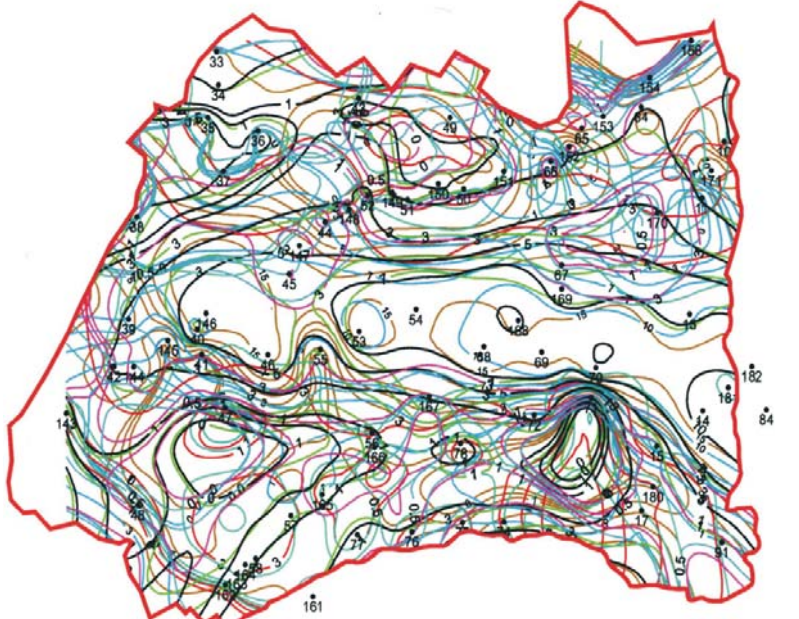

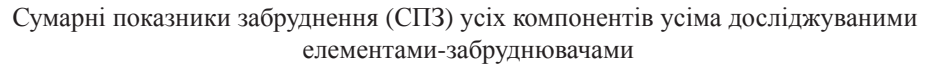

екологічних станів усіх компонентів ландшафту

Ранжування СПЗ для виділення

Накладання 8 електронних карт сумарних показників забруднення кожного компонента ландшафтів для визначення спільних смуг забруднення, що виносяться на карту сучасної екологічної ситуації. Снятинський район.

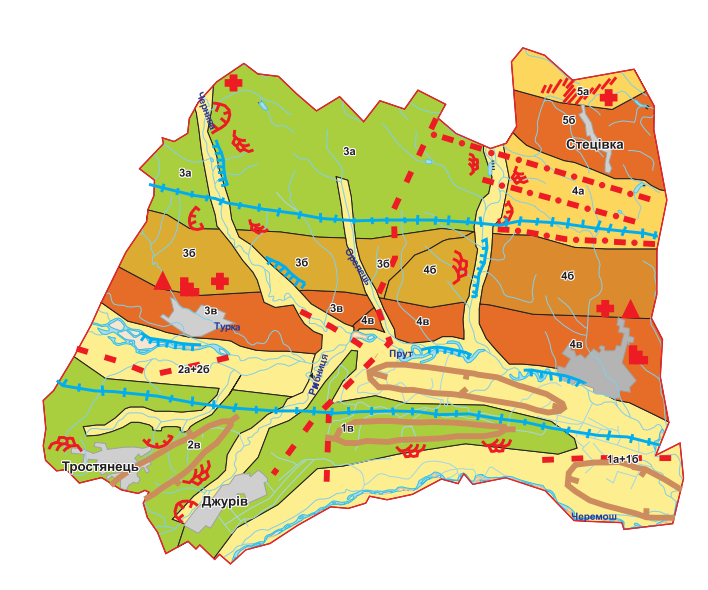

Карта сучасної екологічної ситуації та геоекологічного районування. Суміщення СПЗ усіх компонентів з природним станом ландшафтів (площі забруднення + площі природних ландшафтів = геоекологічні структури)

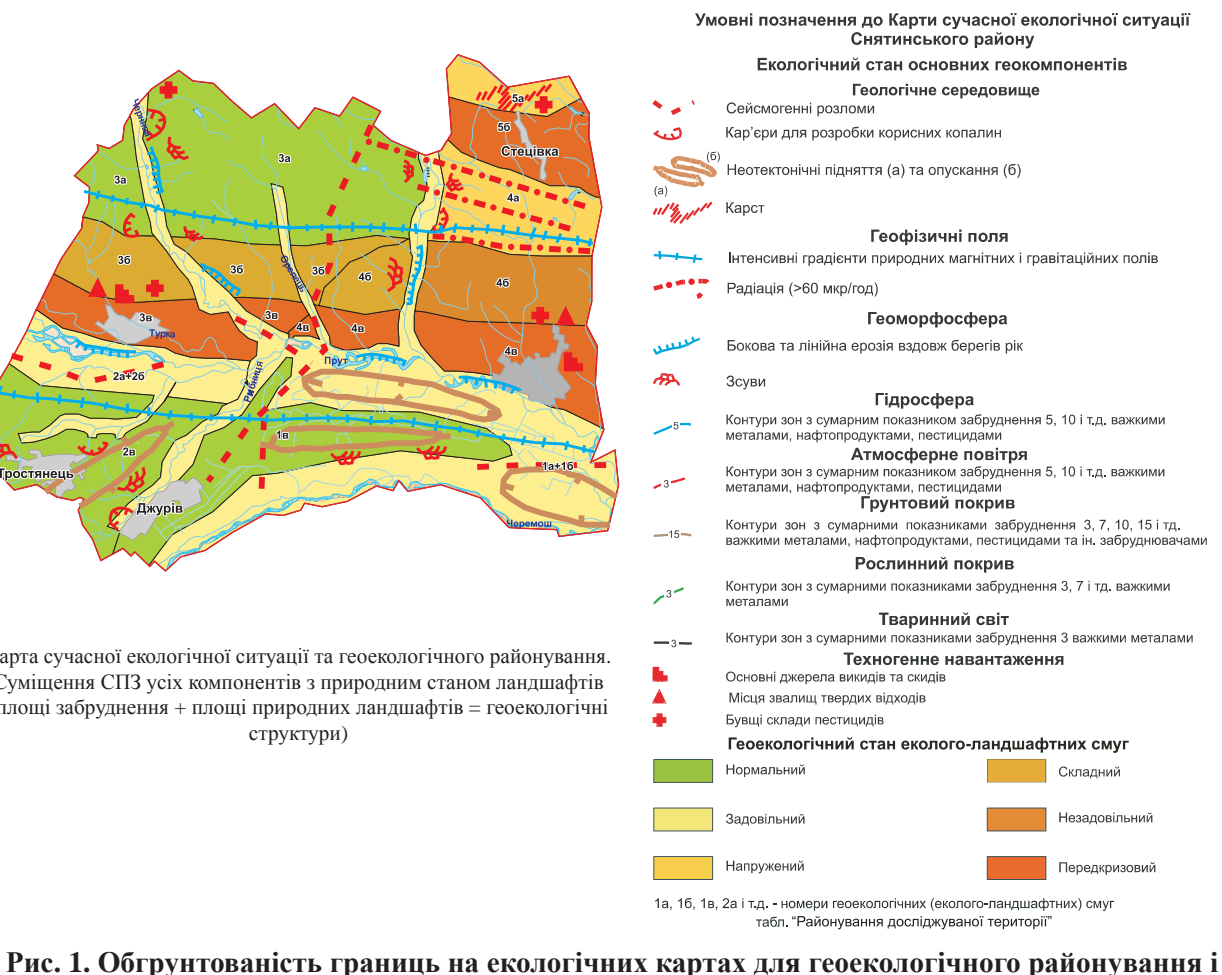

 $\mu$ розробки комп'ютеризованих систем екологічної безпеки (закінчення)

Екологічні карти розповсюдження екологічно небезпечних техногенних об'єктів відображають тільки одну – техногенну складову екологічної ситуації без її природної основи. Прикладом таких карт є Екологічні карти Рівненської, Сумської, Полтавської, Київської, Херсонської областей масштабу 1:200 000, які опубліковані Державним науково-виробничим центром «Природа» Національного космічного агенства України. Називати їх «Екологічними» не зовсім правильно, бо на них зображені техногенні об'єкти – нафтогазопроводи, залізниці, ТЕС, АЕС та ін. на фоні адміністративнотериторіальних одиниць – районів, без характеристики природної складової екосистем.

Екологічні карти техногенного навантаження найбільш розповсюджений тип екологічних карт, хоча вони не зовсім «Екологічні», тому що показують лише техногенну складову, тобто рівень забруднення певної території (області, району) викидами забруднювальних речовин у повітря, скидами у водне середовище або розміщення побутових і промислових відходів. Такі карти складаються за даними статистичних звітів і показують кількість викидів чи скидів промисловими підприємствами області або району і «прив'язують» їх до одної точки на карті. За таким принципом складена більшість карт, що містяться у названих вище атласах. Зрозуміло, що це важлива інформація, але вона відображає тільки техногенну складову екологічного стану тої чи іншої території, а значить називати такі карти «Екологічними» не можна.

Адже, на наш погляд, обсяги викидів у повітря, які «осіли» на ґрунт, ще не можуть свідчити про вміст забруднювальних речовин у цьому компоненті. Екологічний стан ґрунтів звичайно залежить від обсягів і складу викидів, але скільки і чого містить у собі цей компонент ми можемо знати тільки після аналізу проб ґрунтів, відібраних на відповідній мережі спостережень (рис. 1).

Карти сучасної екологічної ситуації. Усі попередні типи карт не можуть називатись «Екологічними», тому що вони містять лише окремі елементи екологічних карт – розповсюдження того чи іншого забруднювача по території; забруднення ґрунтів, поверхневих і ґрунтових вод, атмосферного повітря і рослинності; розміщення екологічно небезпечних техногенних об'єктів і т. ін. Усе це потрібно для складання карти сучасної екологічної ситуації, але остання повинна давати всебічну оцінку ландшафтів – від їх природного стану до тих змін, які виникли при техногенному навантаженні.

Тому ми пропонуємо називати «Екологічними» тільки ті карти, які відображають інтегрований стан сучасної екологічної ситуації на досліджуваній території. Тобто екологічна карта – це модель сучасної екологічної ситуації. На ній необхідно виділяти не тільки техногенні об'єкти, що спричиняють забруднення, а й екологічні стани ландшафтних таксонів.

Екологічний стан [9] – це ступінь перетвореності (трансформації) первинного природного ландшафту (нульового екологічного фону) під впливом як природних так і антропогенних (техногенних) чинників (змін у часі). Послідовність змін та їх інтенсивність створює поступальний ряд станів, яких може бути від 4 [4] до 6-8 [10]: нормальний, задовільний, напружений, складний, незадовільний, передкризовий, критичний, катастрофічний.

Екологічна ситуація – це просторова «мозаїка» із ландшафтних таксонів (геосистем або їх частин) різного екологічного стану (зміни у просторі), які створюють на тій чи іншій території одночасне існування різних за ступенем перетвореності ділянок (рис. 1), зображених на екологічний карті. Звідси зрозуміло, що екологічна карта повинна характеризувати як екологічну ситуацію так і екологічні стани на тій чи іншій території.

Екологічна карта [9] – це картографічна модель екологічних станів ландшафтних таксонів, які у сукупності відображають сучасну екологічну ситуацію на території. Екологічна карта – це множина дискретних значень стану геосистеми, які поступово змінюються від точки до точки, охоплюючи всю досліджувану територію. Тобто ця множина значень повинна відображати не те, що впало на грунт з повітря, а те, що безпосередньо міститися у грунті, в різних його горизонтах, визначаючи його загальний екологічний стан (рис. 1).

**Виклад основного матеріалу.** На будь-якій карті, в тому числі і екологічній, є границі, що розділяють зображені на ній об'єкти. На екологічних картах – це ізолінії рівних концентрацій – ізоконцентрати *ik* вмісту Сі хімічних елементів-забруднювачів, границі розповсюдження геохімічного фону Сф, аномалій Са і гранично допустимих концентрацій ГДК (рис. 1). Яким же чином ми отримуємо ці параметри і як проводимо границі між ними?

Перш за все, на досліджуваній території обґрунтовується оптимальна мережа геоекологічних полігонів – точок відбору проб, що зображені на Карті фактичного матеріалу (рис. 1). Відібрані проби грунтів, поверхневих і грунтових вод, атмосферного повітря, дощу і снігу, донних відкладів і рослинності аналізуються вілповілними метолами і визначається вміст у них забрулнюючих речовин. Результати аналізів ґрупуються в комп'ютерні бази даних, що дозволяють на основі програм Sorfer, MapInfo, Arccad, Corel Drew та ін. побудувати електронні (комп'ютерні) поелементні та покомпонентні еколого-техногеохімічні карти  $[1, 2, 9]$ .

Якщо розподіл забруднювачів рівномірний по площі досліджень, то їх ізоконцентрати зображують шляхом рівномірної інтерполяції, як у топографії проводять горизонталі. З відповідними ізоконцентратами будуть співпадати *Сф*, *Са* і *ГДК*. Ці параметри вираховуються за розробленою авторами [1, 2, 7, 9] методикою (рис. 1). Так геохімічним фоном *Сф* вважається середнє із 2/3 усіх результатів аналізів *Сі*, при цьому 1/3 найменших і найбільших вмістів відкидається, як нехарактерні або «ураганні».

Але в природі не все розподілено рівномірно і досить часто вмісти забруднювачів виявляють хвильово-роєвий характер, тобто рівномірний характер геохімічного поля порушується «сгустками» і «розрідженнями», які нам бажано виявити і зобразити на еколого-техногеохімічній карті. Такі нерівномірності розподілу фону ми називаємо характерними і виявляємо їх шляхом розрахунків середнього вмісту Сф у згрупованих характерних інтервалах. Отриманні таким чином значення Сф і Са будуть зображатись на еколого-техногеохічіних картах нерівномірно, через різні відстані ізоконцентрат, а не так як при рівномірному розподілі (рис. 1).

Границі на покомпонентних еколого-техногеохімічних картах відсутні, тому що такі карти показують середні показники забруднення СПЗ і їх розподіл зображується ізолініями з однаковими відстанями одна від одної як горизонталі на топографічних картах. Після цього виконують ранжування СПЗ для виділення екологічних станів того чи іншого компонента, а їх нараховують в Україні до 8 станів: нормальний, задовільний, напружений, складний, незадовільний, передкризовий, критичний, катастрофічний. Тому на покомпонентних еколого-техногеохімічних картах може бути до 7 границь між різними екологічними станами.

Висновки. Контури різних екологічних станів природних ландшафтів виносять на Карту сучасної екологічної ситуації, яка буде основою для геоекологічного районування та розробки довгострокових та оперативних заходів з охорони навколишнього природного середовища.

## **Література**

1. Адаменко О.М. Екологічне картування / О.М. Адаменко, Г.І. Рудько, Л.М. Консевич. – Івано-Франківськ: Полум'я, 2003. – 580 с.

2. Адаменко О.М. Методика екологічної оцінки техногенного впливу на трансформацію ландшафтів /О.М. Адаменко, Л.В. Міщенко, О.М. Журавель, В.М. Триснюк, Д.О. Зорін [та ін.] // Український географічний журнал. – 2004. – №2. – С. 22-32.

3. Барановський В.А. Екологічна географія і екологічна картографія / В.А. Барановський. – К.: Фітосоціоцентр.  $2001. - 252$  с.

4. Волошин І.М. Ландшафтно-екологічні основи моніторингу / І.М. Волошин. – Львів: Простір,  $1998. - 356$  c.

5. Горленко И.О. Проблемы комплексного развития территорий / И.О. Горленко, Л.Г. Руденко, С.Н. Малюк [и др.]. – К.: Наук. думка, 1994. – 296 с.

6. Гуцуляк В.М. Ландшафтна екологія. Геохімічний аспект: навчальний посібник [для студ. вищих навч. закл.] / В.М. Гуцуляк. – Чернівці : Рута, 2001. – 272 с.

7. Зорін Д.О. Еколого-геохімічна оцінка Дністровського каньйону як регіонального коридору національної екологічної мережі України: автореф. дис. на здобуття наук. ступеня канд. геолог. наук: спец. 21.06.01 «Екологічна безпека» / Д.О. Зорін. – Івано-Франківськ, 2008. – 19 с.

8. Ковальчук І.П. Регіональний еколого-геоморфологічний аналіз. – Львів: Інститут українознавства, 1997. – 440 с.

9. Міщенко Л.В. Геоекологічне районування. Наукова монографія за ред. О.М. Адаменка / Л.В. Міщенко. – Івано-Франківськ: Симфонія форте, 2011. – 408 с.

10. Національний атлас України. – Київ: ДНВЦ «Картографія», 2007. – 440 с., 875 іл. Поступила в редакцію 5 липня 2011 р.